# CSE 123 Final Exam Reference Sheet

*(DO NOT WRITE ANY WORK YOU WANTED GRADED ON THIS REFERENCE SHEET. IT WILL NOT BE GRADED)*

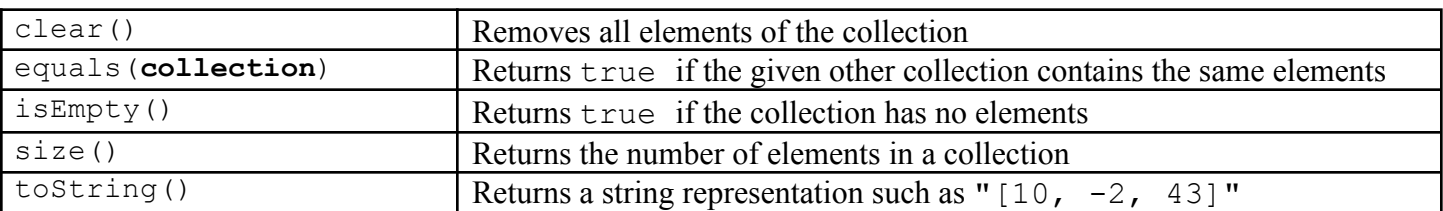

#### **Methods Found in ALL collections (List, Set, Map)**

#### **Methods Found in both List and Set (ArrayList, LinkedList, HashSet, TreeSet)**

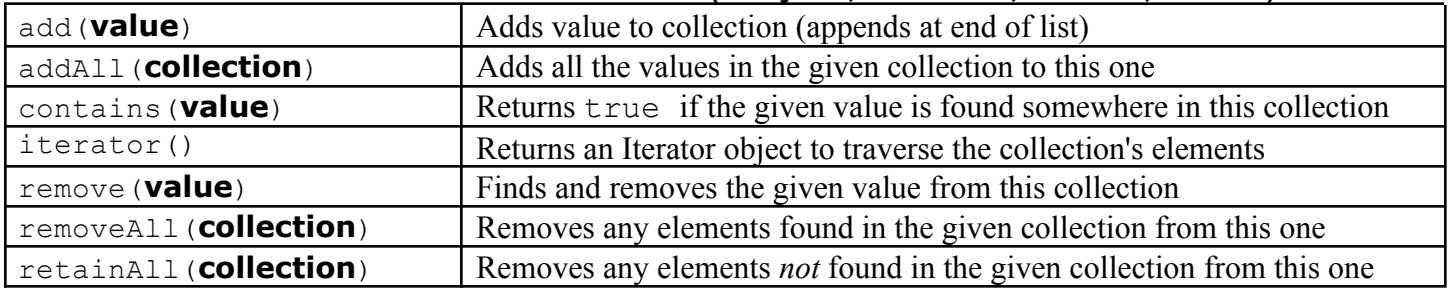

# **List<Type> Methods**

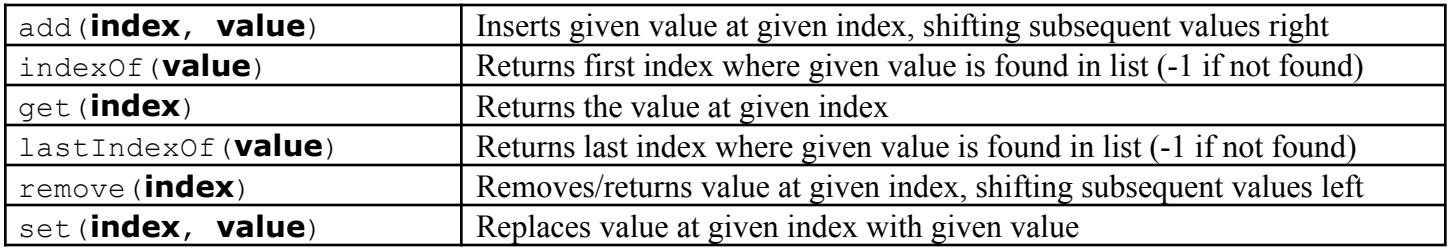

## **Map<KeyType, ValueType> Methods**

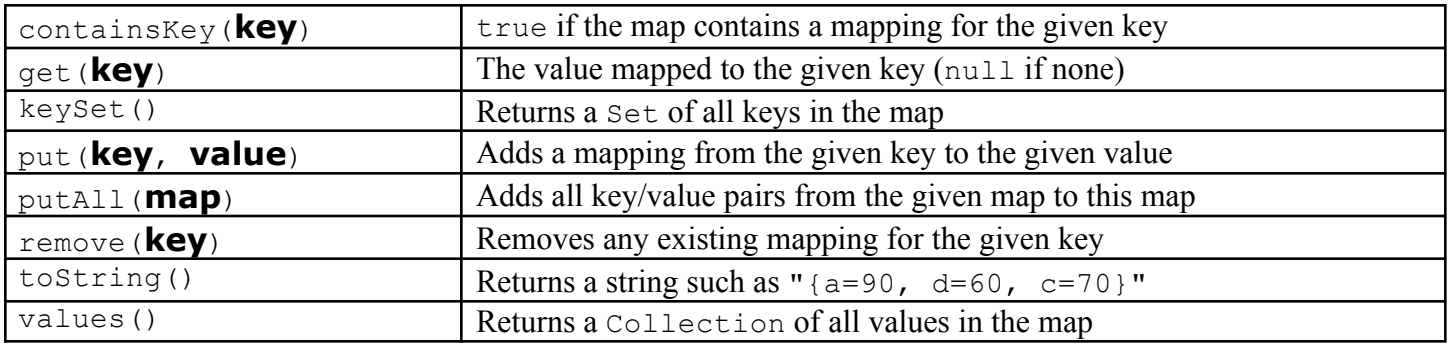

#### **Math Methods**

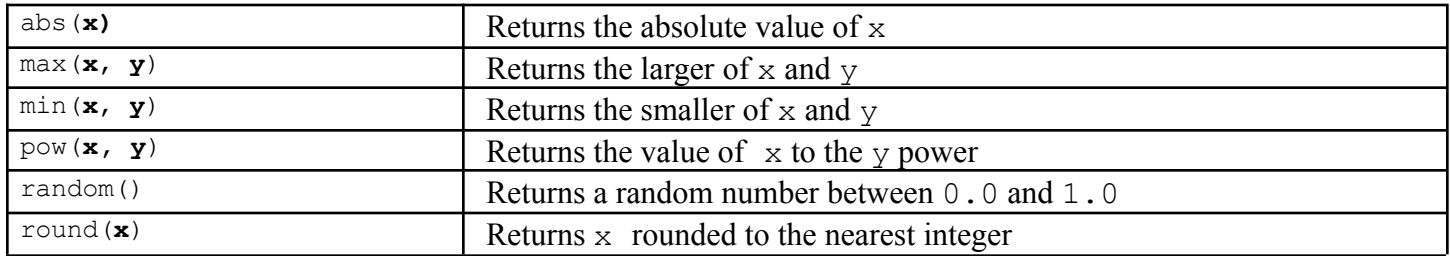

# **String Methods**

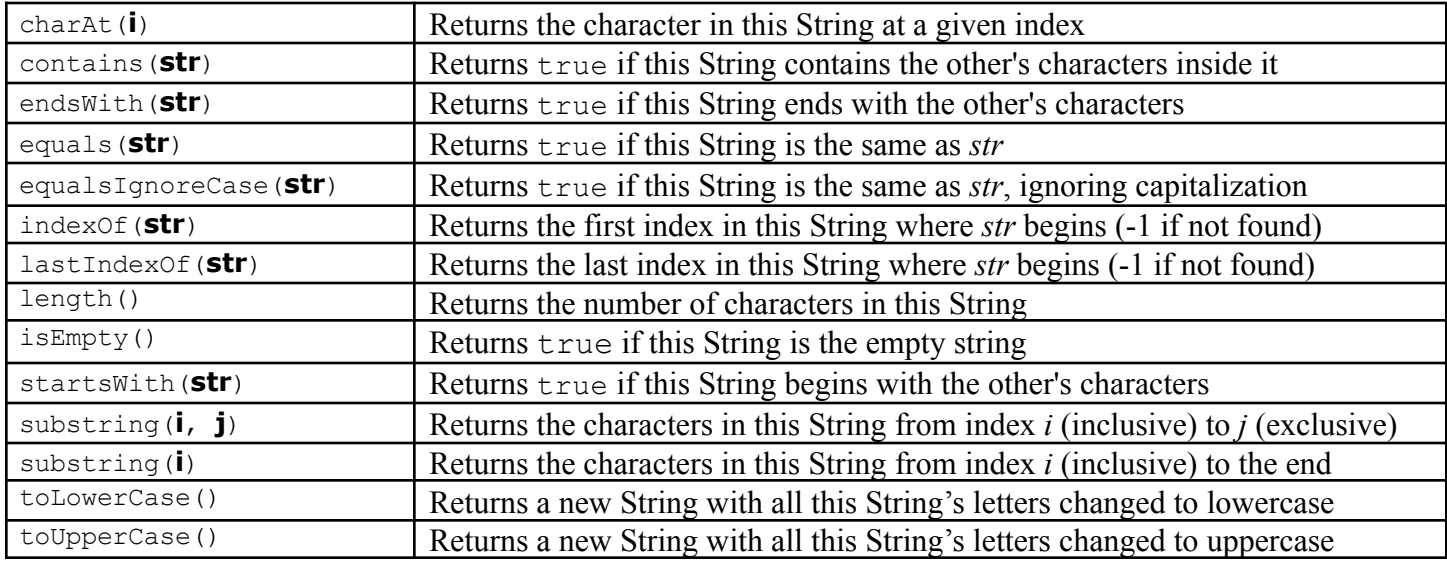

# **Inheritance Syntax**

```
public class Example extends BaseClass {
   private type field;
   public Example() {
      field = something;
   }
   public void method() {
     // do something
   }
}
public abstract class AbstractExample {
   private type field;
   public void method() {
      // do something
    }
   public abstract void abstractMethod();
}
public interface InterfaceExample {
  public void method();
}
```
# **LinkedIntList Class**

```
public class LinkedIntList {
   private ListNode front;
   public LinkedIntList() {
      ...
    }
   public LinkedIntList(int[] nums) {
       ...
    }
   public void add(int index, int value) {
      ...
    }
   public void add(int value) {
       ...
    }
   public int get(int index) {
      ...
    }
   public static class ListNode {
       public final int data;
       public ListNode next;
       public ListNode(int data) {
           this(data, null);
        }
       public ListNode(int data, ListNode next) {
           this.data = data;
           this.next = next;
       }
   }
}
```
## **IntTree Class**

```
public class IntTree {
   private IntTreeNode overallRoot;
   public IntTree() {
      ...
    }
    public boolean contains(int value) {
       ...
    }
   public void add(int value) {
      ...
    }
    private static class IntTreeNode {
        public int data;
        public IntTreeNode left;
        public IntTreeNode right;
       public IntTreeNode(int data) {
           this(data, null, null);
        }
        public IntTreeNode(int data, IntTreeNode left, IntTreeNode right) {
           this.data = data;
           this.left = left;
            this.right = right;
        }
   }
}
```